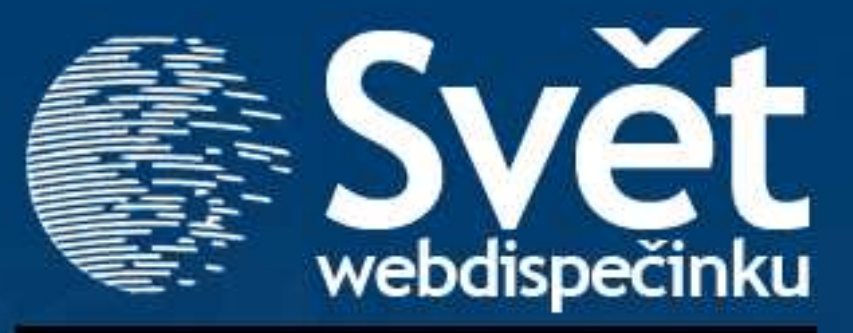

#### **12/2010 - PROSINEC**

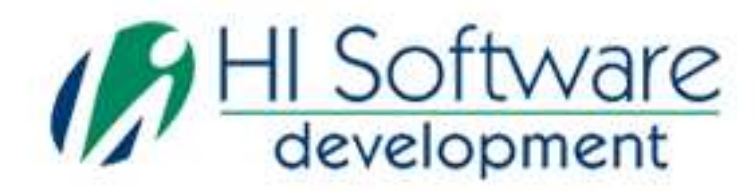

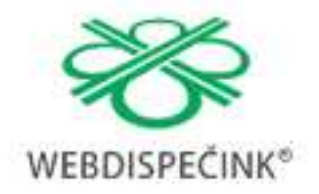

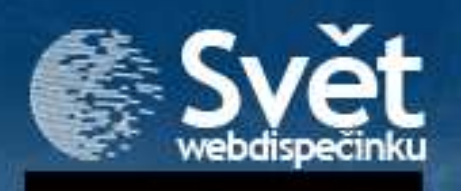

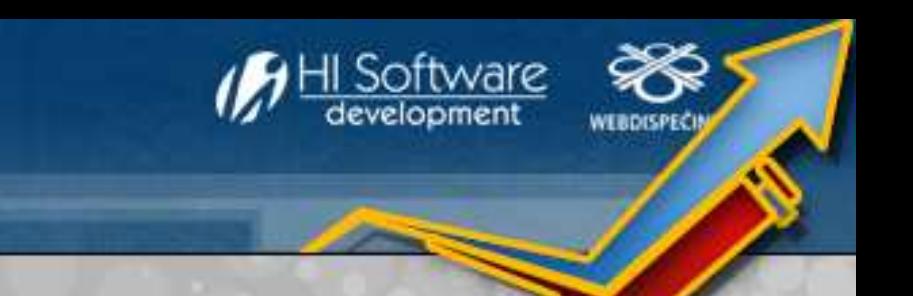

## **VÍTEJTE**

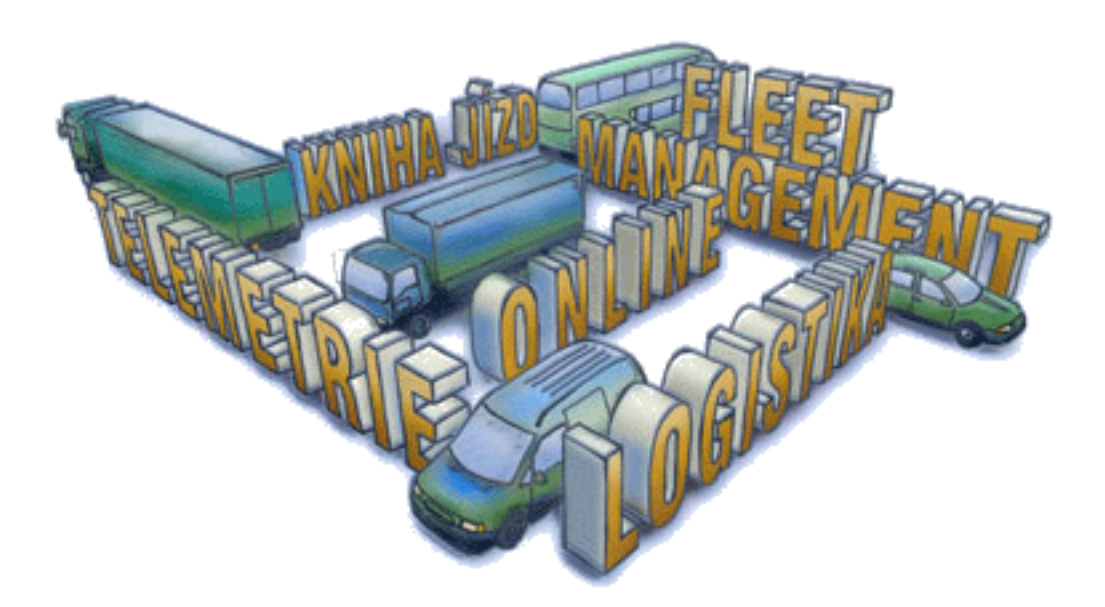

### Obsah

Úvodník

Novinky z Webdispečinku 3

- •**Digitální tachograf**
- •**Nastavení vzhledu vlastního místa**
- •**Měření vzdálenosti**

Novoroční přání zákazníkům 7

Redakce

 **Adresa redakce:**  HI Software Development s.r.o. Kateřinská 87/9 772 00 Olomouc

**Redakční email:** hisoftware@hisoftware.cz

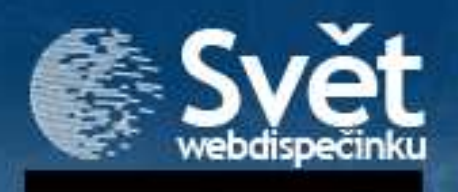

#### **1. Digitální tachograf**

Digitální tachograf elektronicky zaznamenává údaje o pracovních režimech osádky vozidla a délce jejich trvání a případných porušeních nařízení č. 561/2006 (dříve AETR). Údaje ukládá do své vnitřní paměti i na vloženou kartu řidiče.

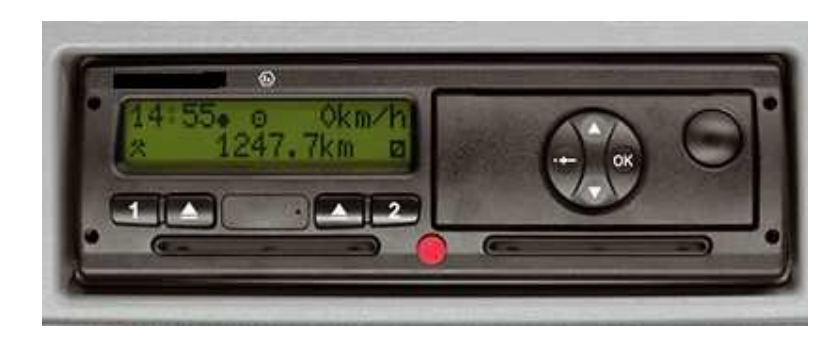

Webdispečink nově zpracovává informace, které tachograf odesílá do FMS sběrnice vozidla. Podmínkou je propojení tachografu a palubní jednotky při montáži.

Uložená data má uživatel k dispozici v agendě Statistiky/Tachograf, kde si vybere časové období avozidlo.

 Výsledkem je chronologický seznam událostí, jak je zaznamenala jednotka a to i v režimu dvou řidičů.

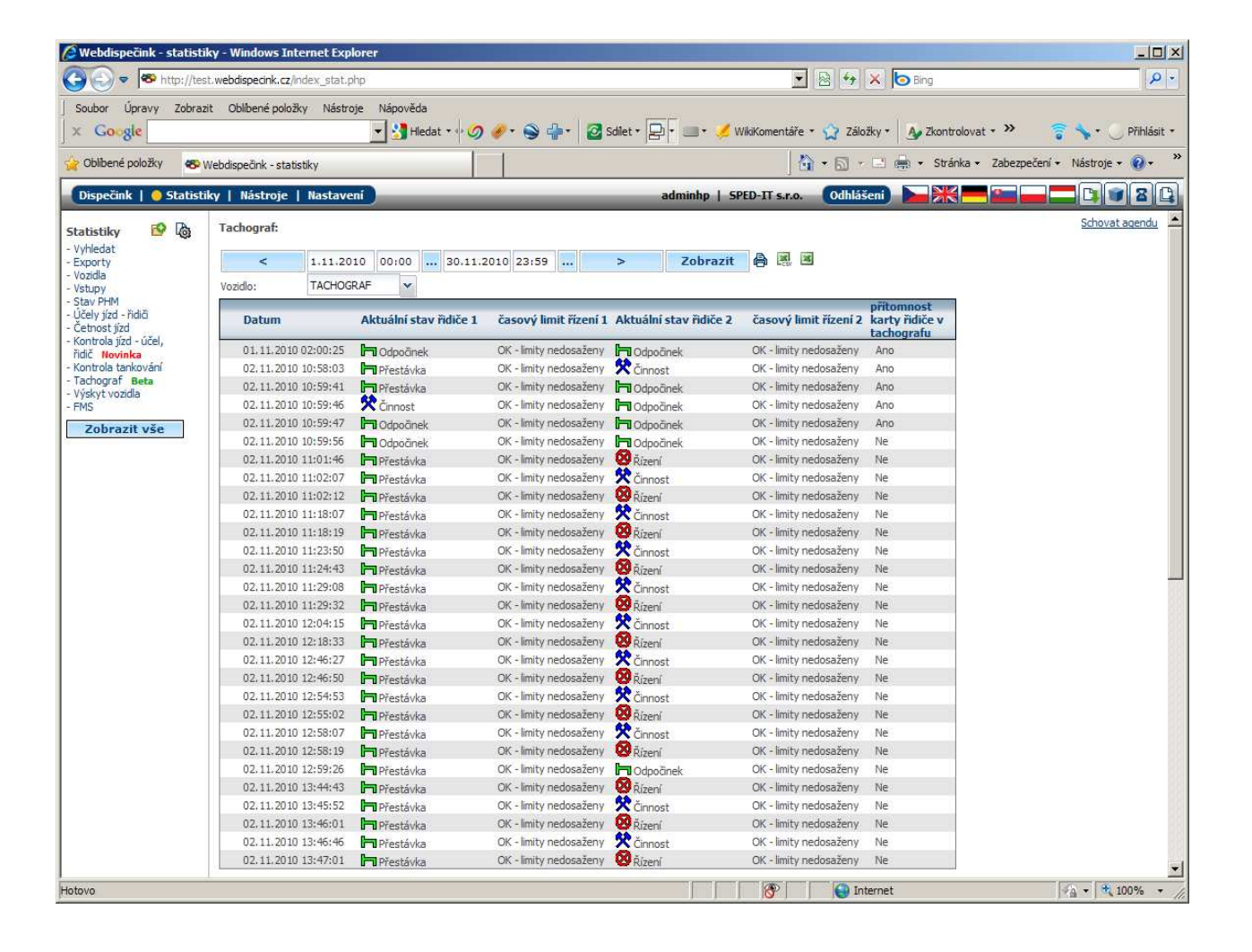

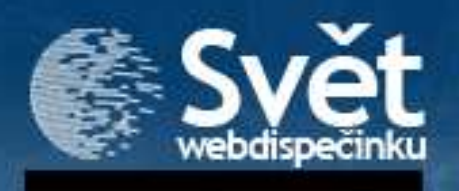

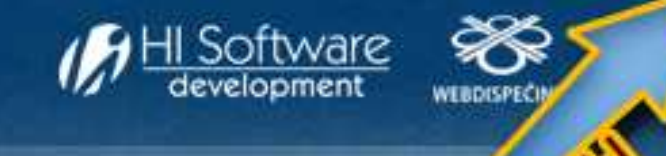

Pro přehlednost jsou data zobrazena i v grafu. Nově jsou použity komponenty od Google, které umožňují například zvětšování (zmenšení časového intervalu).

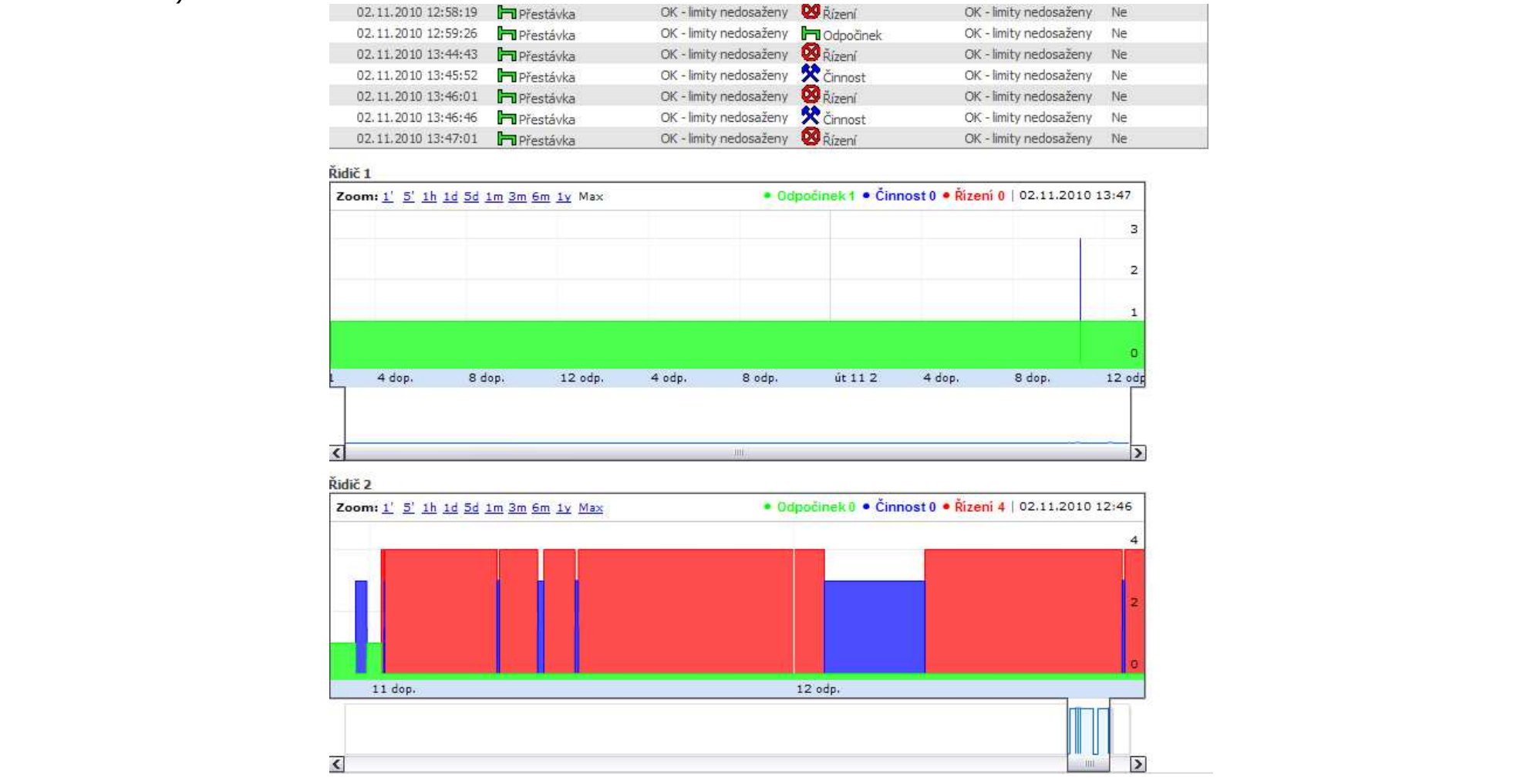

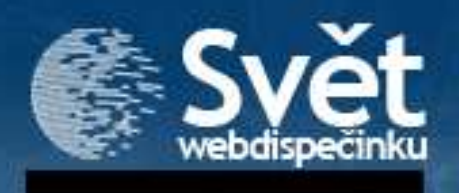

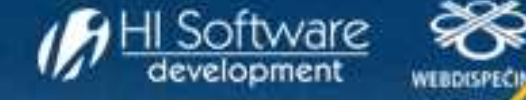

#### **2. Nastavení vzhledu vlastního místa**

Pro ty z Vás, kteří aktivně využíváte ke své práci vlastní místa, jsme připravili novinku – **nastavení vzhledu vlastního místa**. Nově lze do seznamu zobrazovaných položek vybírat dle vlastního uvážení z možností v Nastavení. Lze určovat i pořadí položek.

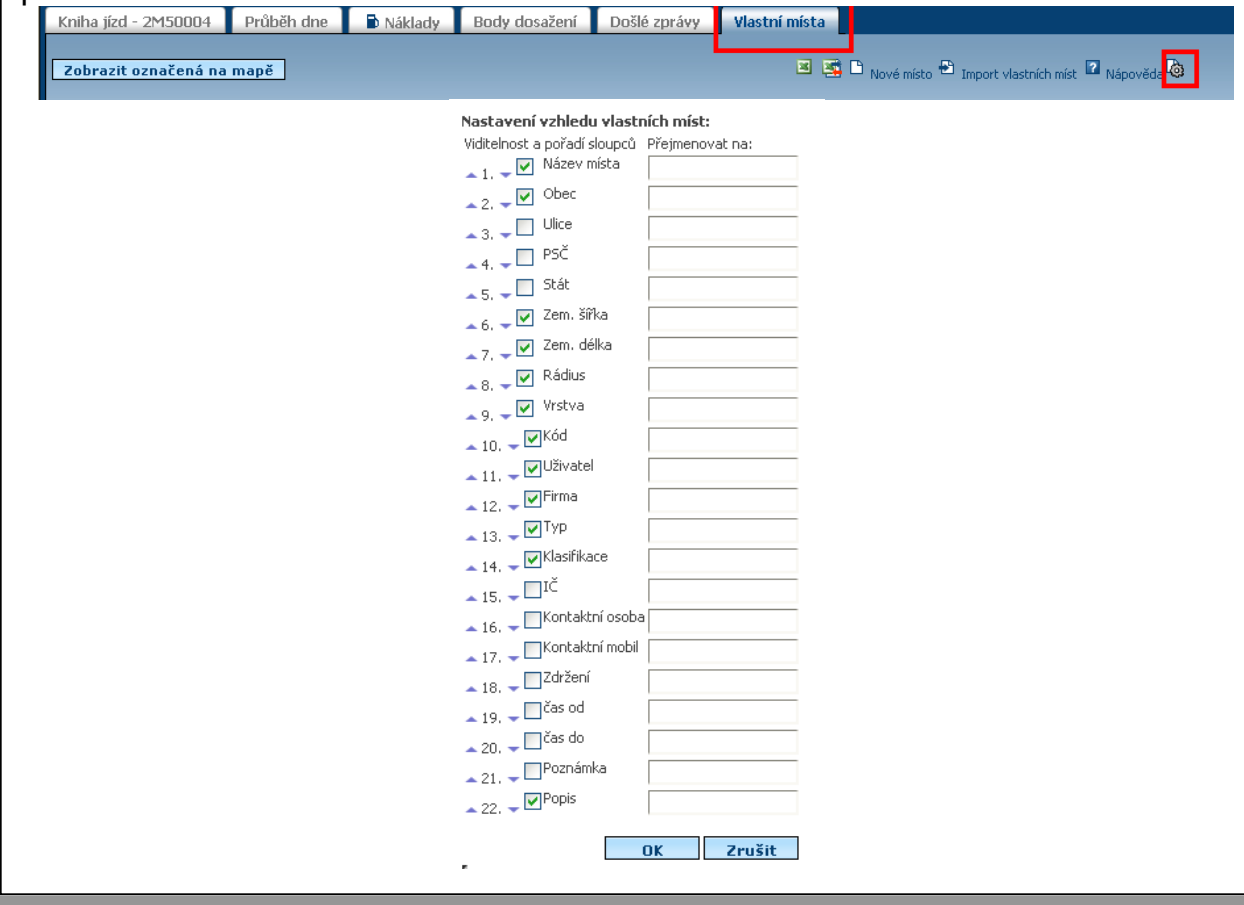

Přibyly i parametry, které lze nově vlastnímu místu přiřadit např. adresa, kontaktní údaje, zdžení, čas od-do a další.

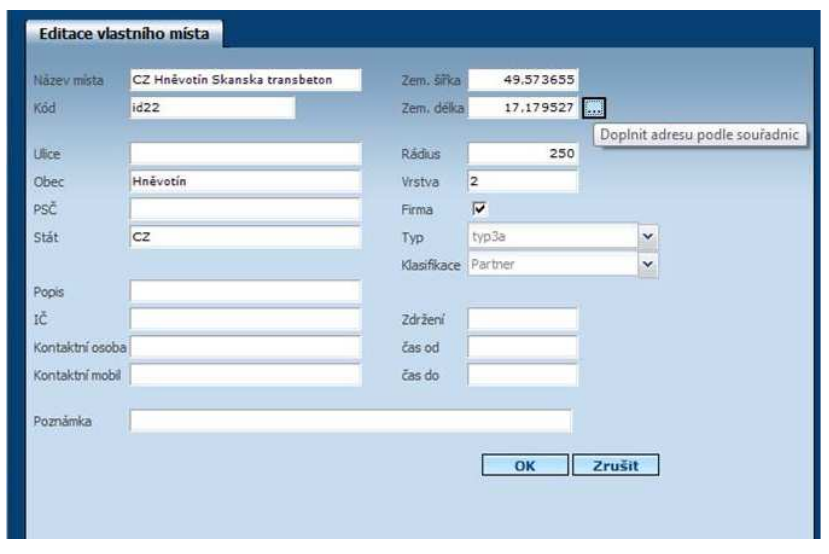

Lahůdkou je potom nenápadná ikona "tří teček" u údajů o zeměpisné šířce a délce – doplní automaticky adresu místa podle souřadnic!

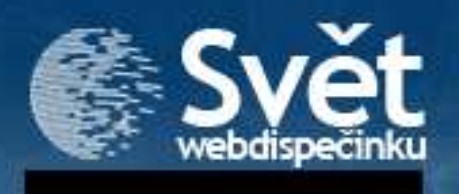

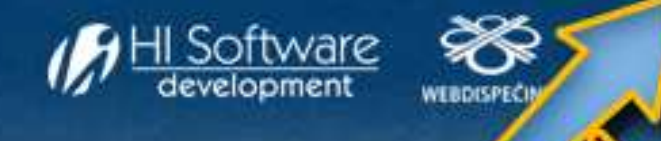

#### **3. Měření vzdálenosti**

Měřit plochu na Webdispečinku už jsme uměli. Umožňuje například zemědělcům určovat výměru obdělávaných polí. Nyní přicházíme s funkcí **Měření vzdálenosti.** 

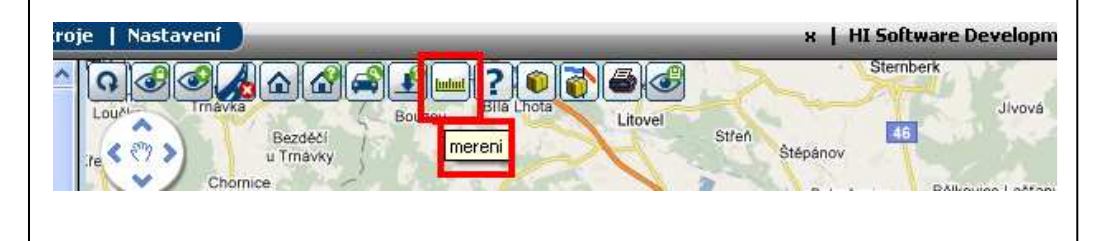

V následném dialogovém okně je potřeba zvolit ANO – pro měření vzdálenosti.

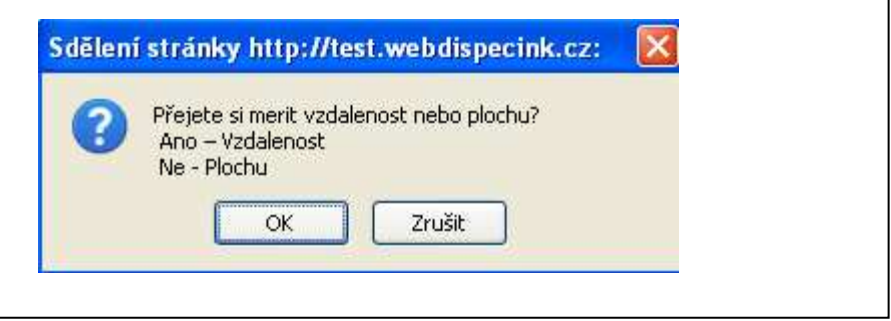

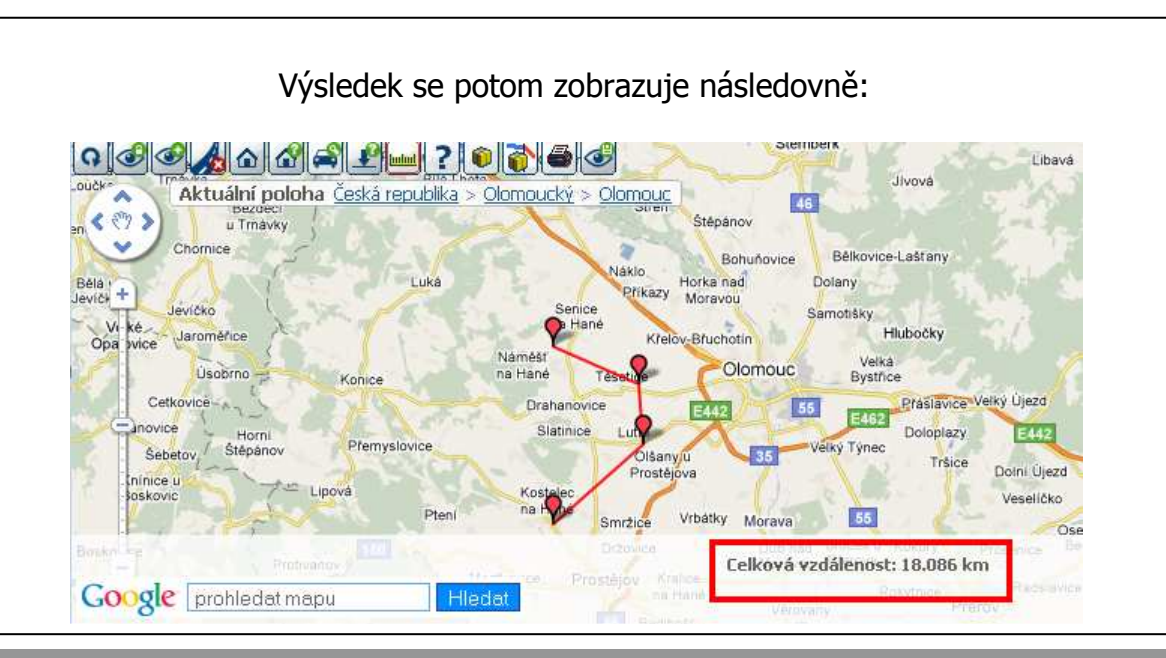

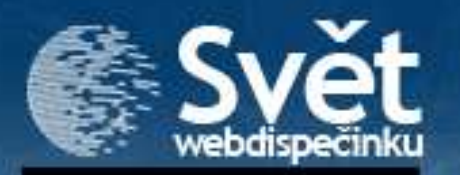

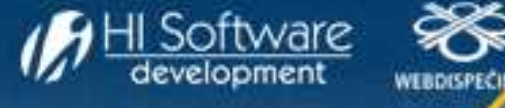

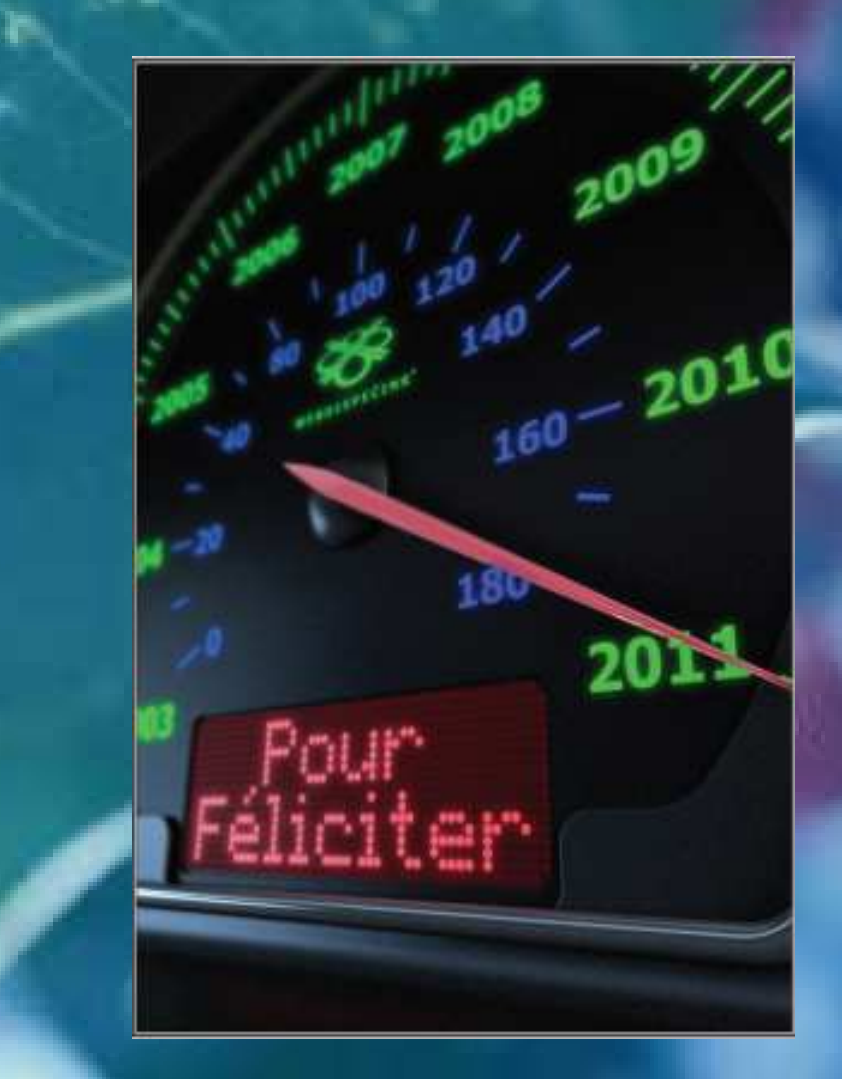

SVĚT WEBBLIST WEBBLIST WEBBLIST WEBBLIST WEBBLIST WEBBLIST WEBBLIST WEBBLIST WEBBLIST WEBBLIST WEBBLIST WEBBLI

**Děkujeme Vám za projevenou důvěru v uplynulém roce a do nového roku 2011 Vám přejeme hodně zdraví, štěstí, osobních i pracovních úspěchů.** 

**Zároveň se těšíme na další spolupráci.** 

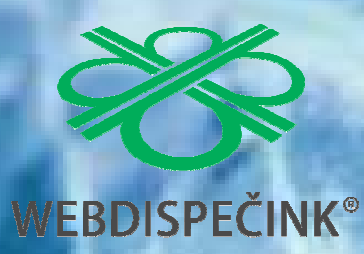